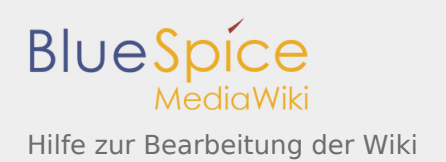

# Hilfe zur Bearbeitung der Wiki

Zur Bearbeitung der Wiki müssen einige technische Befehle beachtet werden, damit der bearbeitete Text vollständig und formal korrekt dargestellt wird.

### **Bearbeitenmodus**

Über den Link *bearbeiten* oben auf jeder Seite kannst du den Artikel, den du gerade liest, ändern. Nach dem Klick erscheint ein Textfeld mit dem gesamten Inhalt der Seite in so genannter Wiki-Syntax – normaler Text mit Formatierungsanweisungen. Für weitere Hilfestellungen nützlich sind die [Wikipedia-Hilfe](http://de.wikipedia.org/wiki/Hilfe:Seite_bearbeiten) und die [Hilfeseite unseres Providers HalloWelt](http://helpdesk.hallowiki.de/index.php/Hilfe:Hauptseite).

### **Textgestaltung**

Dieser Abschnitt erklärt, wie man in der Wiki-Syntax Überschriften, Listen und Absätze erzeugt und Textstellen formatiert. Aus den Überschriften generiert die Software ein automatisches Inhaltsverzeichnis. In der unten aufgeführten Tabelle sieht man die wichtigsten Syntax-Befehle, die zur Erstellung oder Veränderung eines Artikels benötigt werden. Sollten weitere Hinweise oder Hilfestellungen benötigt werden, einfach mal bei der [Bearbeitungshilfe von Wikipedia](http://de.wikipedia.org/wiki/Hilfe:Bearbeiten) zur Textgestaltung nachschauen.

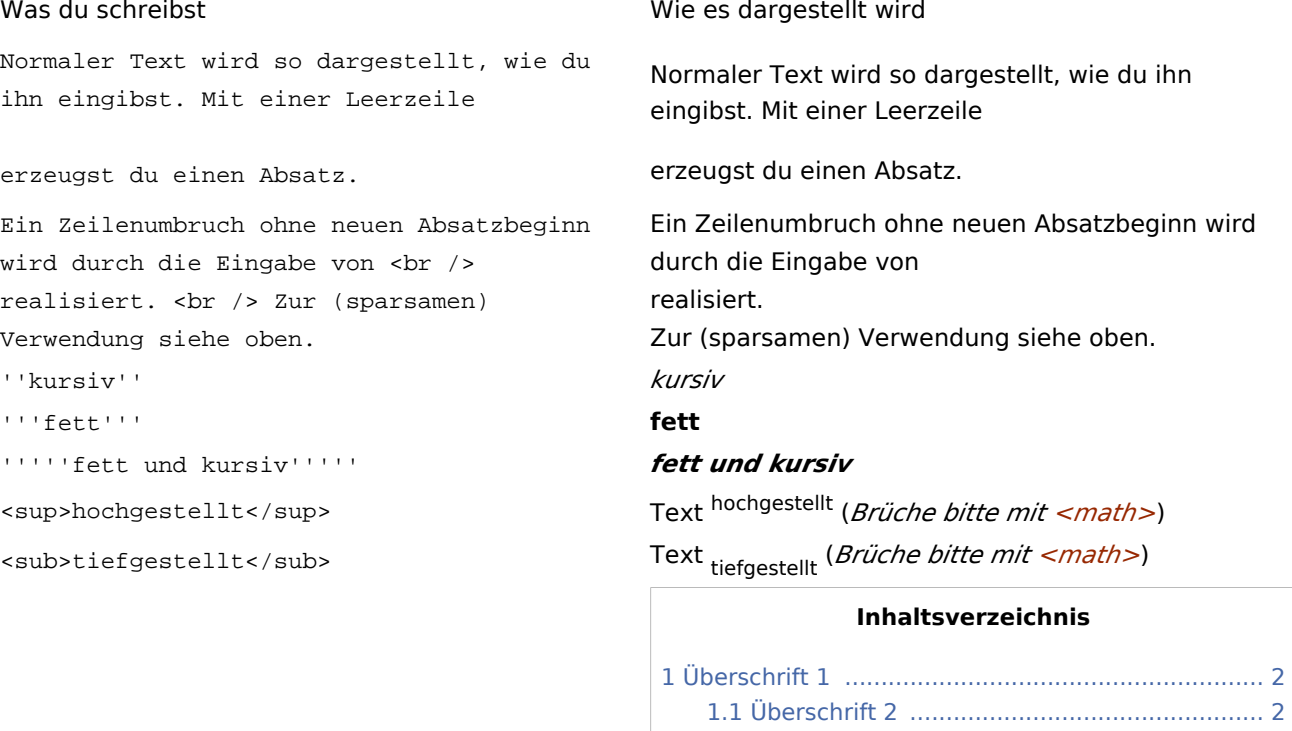

1.1.1 [Überschrift 3 ........................................ 2](#page-1-2) 1.1.1.1 [Überschrift 4 .............................. 2](#page-1-3)

```
== Überschrift 1 ==
```
=== Überschrift 2 ===

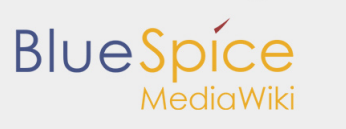

Hilfe zur Bearbeitung der Wiki

 $===$  Überschrift  $3 ==$ 

<span id="page-1-2"></span><span id="page-1-1"></span>

<span id="page-1-0"></span>===== Überschrift 4 ===== Überschrift 1

Überschrift 2

## **Überschrift 3**

### **Überschrift 4**

<span id="page-1-3"></span>1. eins 2. zwei 1. zwei-eins 2. zwei-zwei 3. drei 1. In Kombination \* eins \* zwei \*\* zwei-eins \*\* zwei-zwei \* drei eins zwei • zwei-eins zwei-zwei drei # eins # zwei ## zwei-eins ## zwei-zwei # drei Vom normalen Text : eingerückt :: doppelt eingerückt # In Kombination #: mit Listen #:\* verschachtelt Vom normalen Text eingerückt doppelt eingerückt mit Listen • verschachtelt ;Definitionsliste :Eine Definition :Eine andere Definition ;Begriff :Definition des Begriffs **Definitionsliste** Eine Definition Eine andere Definition **Begriff** Definition des Begriffs vorformatierter Text mit einem Leerzeichen # am Zeilenanfang vorformatierter Text mit einem Leerzeichen # am Zeilenanfang Eine  $-11$ Linie Eine Linie

<!-- unsichtbarer Kommentar-->

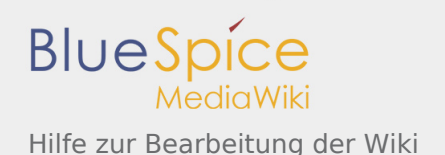

Automatischen Zeilenumbruch zwischen logisch zusammengehörenden Elementen verhindern: geschütztes Leerzeichen ("nonbreaking space"): 10 kg, 50 %, Dr. **geschütztes Leerzeichen ("non-breaking space")**: Best oder geschützten Bindestrich (Unicode-Zeichen Nummer 8209 bzw. (hex) 2011): Müller‑Lüdenscheid, Regenhose und ‑ jacke verwenden.

Automatischen Zeilenumbruch zwischen logisch zusammengehörenden Elementen verhindern:

10 kg, 50 %, Dr. Best oder geschützten Bindestrich (Unicode-Zeichen Nummer 8209 bzw. (hex) 2011): Müller‑Lüdenscheid, Regenhose und ‑jacke verwenden.

### **Formatierungen, die nicht in normalen Wiki-Artikeln verwendet werden sollten**

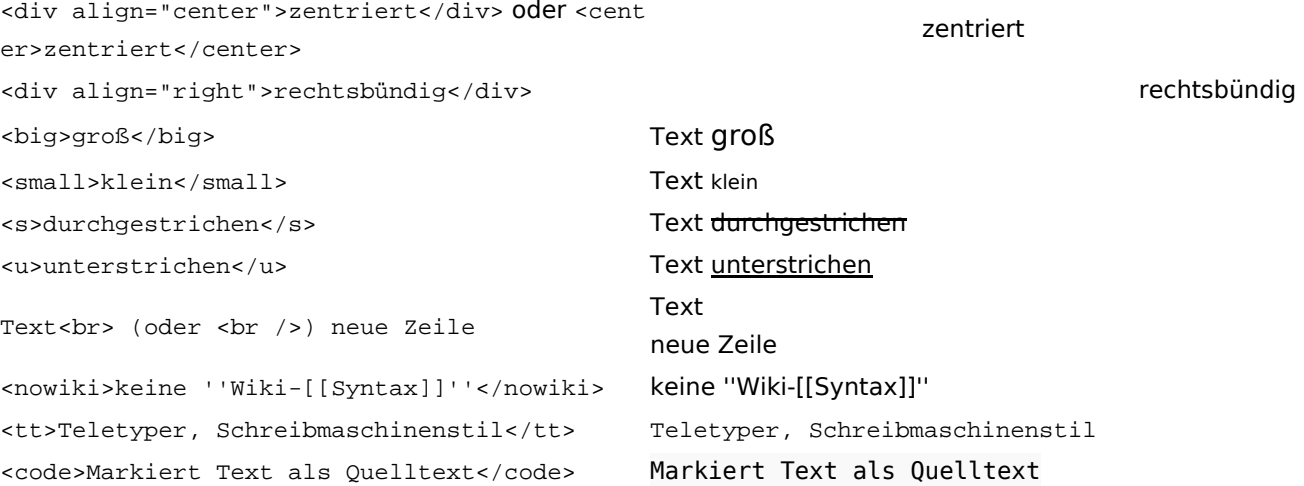